## **Shopping Receiver installer properties**

The following table describes the installer properties for the Shopping Receiver installer.

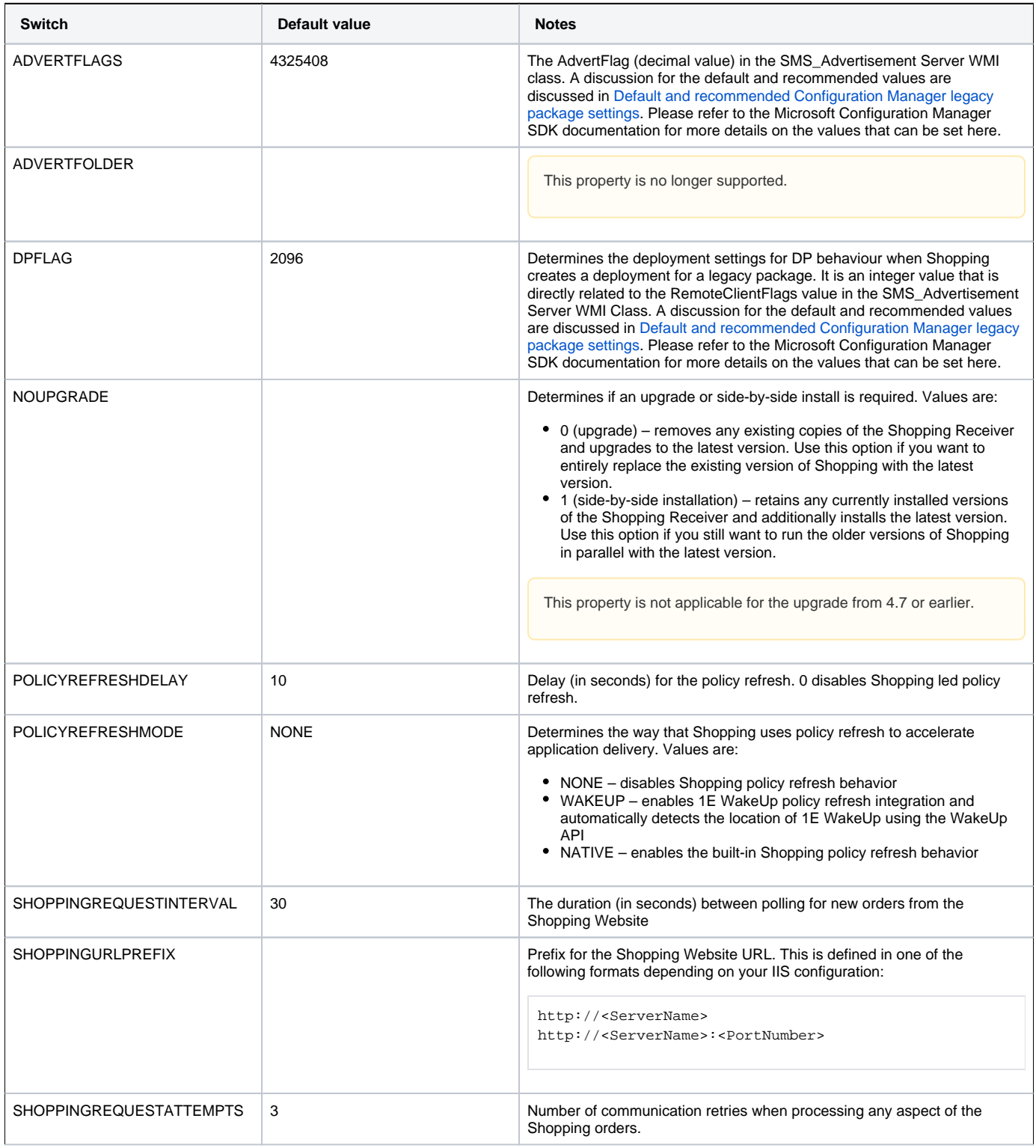

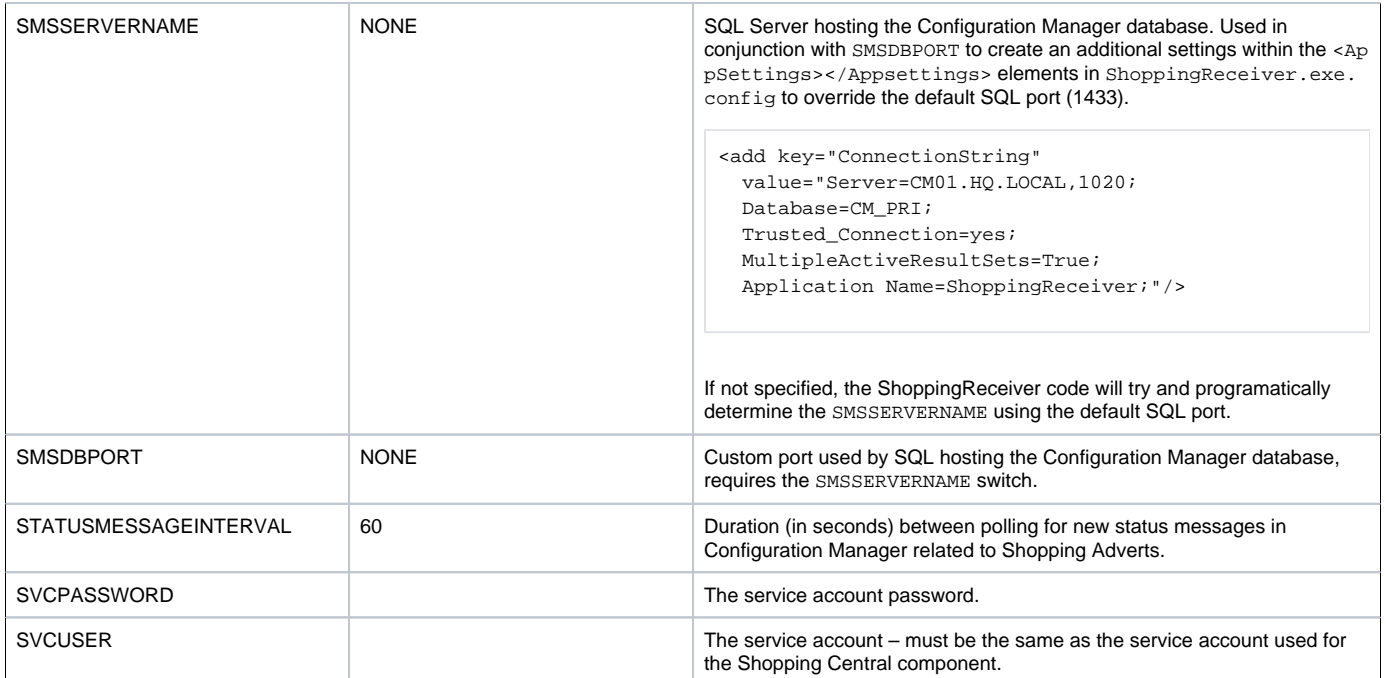